| Exam Name: | Oracle Database 10g: Managing Oracle on Linux for DBAs |                 |     |  |
|------------|--------------------------------------------------------|-----------------|-----|--|
| Exam Type: | Oracle                                                 |                 |     |  |
| Exam Code: | 1Z0-046                                                | Total Questions | 116 |  |

# Question: 1

View the Exhibit.

Which two statements are true about the output of the cat /proc/partitions command? (Choose two.)

- A. The hard disk has four partitions.
- B. The hard disk has six partitions.
- C. The swap partition is not shown in the output.
- D. The major column shows the device number with partitions.
- E. The #blocks column shows the number of inode blocks in that partition.

### Answer: A, D

#### Question: 2

You find that oracleasm scandisks command is not discovering all your ASM disks. Which tool or utility can provide you details about what SCANDISKS is doing?

- A. strace utility
- B. OS Watcher (OSW)
- C. System Activity Reporter (sar)
- D. Remote Diagnostics Agent (RDA)

#### **Answer: A**

### Question: 3

Which two statements are correct about the DB\_WRITER\_PROCESSES initialization parameter? (Choose two.)

- A. The default value for DB\_WRITER\_PROCESSES is (CPU\_COUNT+7)/8.
- B. You set DB\_WRITER\_PROCESSES to greater than one to simulate asynchronous input/output (I/O).
- C. You cannot set DB\_WRITER\_PROCESSES to greater than one if asynchronous I/O is enabled for the Oracle server.
- D. You cannot set DB\_WRITER\_PROCESSES to greater than one if the DBWR\_IO\_SLAVES initialization parameter is set to greater than zero.
- E. You must set an appropriate value for the LOG\_PARALLELISM initialization parameter before modifying the default value for DB\_WRITER\_PROCESSES.

### Answer: A, D

#### Question: 4

Which two statements are true regarding the Automatic Storage Management (ASM) instance created on a Linux machine? (Choose two.)

A. You can allocate only a whole disk for ASM.

| Exam Name: | Oracle Database 10g: Managing Oracle on Linux for DBAs |                 |     |  |
|------------|--------------------------------------------------------|-----------------|-----|--|
| Exam Type: | Oracle                                                 |                 |     |  |
| Exam Code: | 1Z0-046                                                | Total Questions | 116 |  |

- B. You can perform an RMAN backup of the ASM disks.
- C. You cannot change the redundancy of the diskgroups.
- D. You can have only one ASM instance on one Linux machine.

# Answer: C, D

### Question: 5

Given below are the configuration changes done to set a hard limit for system resources:

- 1) Edit the limit.conf file in the /etc/security directory.
- 2) Edit the .bash profile file.
- 3) Edit the login file in the /etc/pam.d directory.
- 4) Issue the ulimit command.

Identify the steps that are required.

- A. 1, 2, 3, 4
- B. 1 and 2; 3 and 4 not required
- C. 1 and 3; 2 and 4 not required
- D. 2 and 4; 1 and 3 not required

### **Answer: C**

#### Question: 6

Which statement correctly describes the relationship between the DB\_WRITER\_PROCESSES initialization parameter and I/O slaves that are enabled in the Oracle database instance?

- A. Setting DB\_WRITER\_PROCESSES to more than one reduces DBWR\_IO\_SLAVES to one.
- B. Enabling I/O slaves forces the value of the DB\_WRITER\_PROCESSES parameter to be set to one.
- C. Each DBWR process uses a single I/O slave when DB\_WRITER\_PROCESSES is set to more than one.
- D. The database performance is directly proportional to the number of I/O slaves when DB\_WRITER\_PROCESSES is set to more than one.

#### **Answer: B**

# Question: 7

View the Exhibit.

Examine the highlighted entry in the /etc/fstab file. Which two statements are true about this entry? (Choose two.)

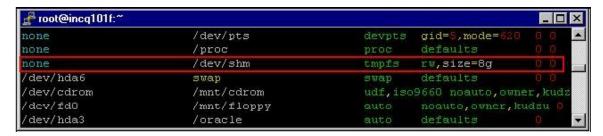

- A. The entry sets the size of the shared memory segment.
- B. The entry creates a shared memory file system on /dev/shm.
- C. The entry enables bigpages for the shared memory file system.

| Exam Name: | Oracle Database 10g: Managing Oracle on Linux for DBAs |                 |     |  |
|------------|--------------------------------------------------------|-----------------|-----|--|
| Exam Type: | Oracle                                                 |                 |     |  |
| Exam Code: | 1 <b>Z</b> 0-046                                       | Total Questions | 116 |  |

D. When a database instance is started with the extended buffer cache enabled, then /dev/shm corresponds to the database buffer cache.

# Answer: B, D

### Question: 8

Which command can you execute to display the statistics of total memory, swap usage, and adjustments to free and used memory?

- A. top
- B. sar
- C. free
- D. sysstat
- E. cat /proc/meminfo

#### **Answer: C**

#### Question: 9

Which two measures can you take to reduce input/output (I/O) as a bottleneck? (Choose two.)

- A. Install a single-bus adapter.
- B. Tune the application and memory.
- C. Balance I/O across drives and controllers.
- D. Place redo logs and datafiles on the same disk.
- E. Maximize the number of stripe columns in RAID 5.

### Answer: B, C

# **Question: 10**

View the Exhibit and examine the output.

What do you infer from this? (Choose all that apply.)

```
[root@edtdr6p1 oracle]# ps -ef| grep _pmon |tee pmon.txt
oracle 4724 1 0 Dec12 ? 00:00:00 ora_pmon_orcl
root 8645 3886 0 <u>0</u>3:07 pts/1 00:00:00 grep _pmon
```

- A. The command output is stored in the pmon.txt file.
- B. The command shows all the processes running on the machine.
- C. The command appends the pmon.txt file with the output of the command.
- D. The command shows only those processes that contain the text \_pmon running on your machine.
- E. The logs generated while executing the command will be stored in the pmon.txt file.

### Answer: A, D

# Question: 11

You executed the following command on a Linux machine:

\$ cat /proc/slabinfo | grep kio kioctx 270 270 128 9 9 1 : 252 126

kiocb 66080 66080 96 1652 1652 1: 252 126

| Exam Name: | Oracle Database 10g: Managing Oracle on Linux for DBAs |                 |     |  |
|------------|--------------------------------------------------------|-----------------|-----|--|
| Exam Type: | Oracle                                                 |                 |     |  |
| Exam Code: | 1 <b>Z</b> 0-046                                       | Total Questions | 116 |  |

kiobuf 236 236 64 4 4 1 : 252 126

Which statement describes the purpose of executing the command?

- A. to check the virtual memory usage in the Linux system
- B. to compare the I/O statistics of different channels in the system
- C. to check whether the asynchronous I/O is working in the Linux system
- D. to check whether multiple data bus adapters are being used in the Linux system
- E. to check whether the shared memory file system is being used in the Linux system

# **Answer: C**

### **Question: 12**

You installed ASMLib software on your Linux machine successfully. The disk had two partitions. You repartitioned the disk and created a single, whole disk partition, and then performed the following operations for making the ASM disk available for an ASM instance:

- 1) Create an ASM disk by using the oracleasm script with the createdisk argument.
- 2) Execute the oracleasm script with the scandisk argument.
- 3) Execute the oracleasm script with configure and enable arguments.
- 4) Execute the partprobe command.

Which is the correct sequence of performing these operations?

A. 4, 1, 3, 2

B. 3, 2, 1, 4

C. 2, 4, 3, 1

D. 4, 3, 1, 2

#### Answer: D

# Question: 13

In an online transaction processing (OLTP) database, a large number of concurrent users are performing small transactions on a specific schema. You observe the statistics and find that total\_waits for buffer busy event is increasing significantly. You are in the process of creating another OLTP database with similar workload. What would you do to avoid the wait event in the new database?

- A. Consider setting a larger value for DB\_BLOCK\_SIZE for the database.
- B. Consider setting a smaller value for DB\_BLOCK\_SIZE for the database.
- C. Consider setting a larger value for the DB\_CACHE\_SIZE parameter for the database.
- D. Consider using the DB\_BLOCK\_BUFFERS parameter instead of the DB\_CACHE\_SIZE parameter for the database.

# **Answer: B**

# Question: 14

View the Exhibit and examine the highlighted entry.

You added a call to the oraenv script in a user's login script. Which two statements are true about this entry? (Choose two.)

| Exam Name: | Oracle Database 10g: Managing Oracle on Linux for DBAs |                 |     |  |  |
|------------|--------------------------------------------------------|-----------------|-----|--|--|
| Exam Type: | Oracle                                                 |                 |     |  |  |
| Exam Code: | 1 <b>Z</b> 0-046                                       | Total Questions | 116 |  |  |

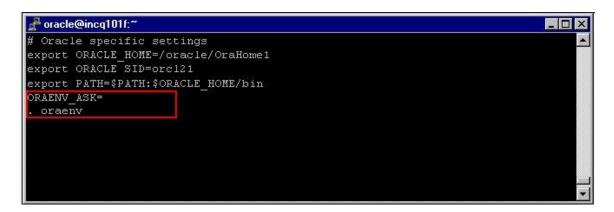

- A. The entry will run the oraenv script in the current shell.
- B. The entry will prompt the user for ORACLE\_SID that the user wants to set.
- C. The entry will call another script orainst to verify Oracle environment variables.
- D. The entry will set up the ORACLE\_HOME environment variable without prompting the user.

# Answer: A, B

### Question: 15

View the Exhibit and examine the partial content from the /proc/meminfo file. Which statement is true regarding the SwapCached value in the output?

| Buffers:       | 100472  | kB |
|----------------|---------|----|
| Cached:        | 674984  | kB |
| SwapCached:    | 15840   | kB |
| Active:        | 756528  | kB |
| ActiveAnon:    | 322432  | kB |
| ActiveCache:   | 434096  | kB |
| Inact dirty:   | 151224  | kB |
| Inact laundry: | 26920   | kB |
| Inact clean:   | 18632   | kB |
| Inact_target:  | 190660  | kB |
| HighTotal:     | 129472  | kB |
| HighFree:      | 2108    | kB |
| LowTotal:      | 896500  | kB |
| LowFree:       | 14316   | kв |
| SwapTotal:     | 2048276 | kB |
|                |         |    |

- A. This is the amount of swap free memory.
- B. This is the memory allocated for the page table.
- C. This is the memory waiting to be written back to the disk.
- D. This is the memory that can be overwritten without being swapped out because it is already in the swap file.

### **Answer: D**

# **Question: 16**

You updated the content of the /etc/fstab file in the system for the directory that contains the Oracle database files, with the following highlighted change: /dev/hdb4 /u1/app/oracle/ ext3 rw,noatime 1 1

| Exam Name: | Oracle Database 10g: Managing Oracle on Linux for DBAs |                 |     |  |
|------------|--------------------------------------------------------|-----------------|-----|--|
| Exam Type: | Oracle                                                 |                 |     |  |
| Exam Code: | 1 <b>Z</b> 0-046                                       | Total Questions | 116 |  |

The purpose of this change is to \_\_\_\_\_\_.

- A. reduce the number of I/Os
- B. enable asynchronous I/O in the file system
- C. avoid the use of shared memory file system
- D. calculate the checksum before writing the data block to disk

### **Answer: A**

# **Question: 17**

You recently joined a company as a DB

A. You have the Oracle Database 10g software already installed on Linux machine. You want to know the following information:

- 1) The record of the Oracle software installed on the machine
- 2) The operating system (OS) group that owns the Oracle software

What would you do to find this information?

- A. View the contents of the /etc/oratab file.
- B. View the contents of the /etc/oralnst.loc file.
- C. View the contents of the OracleHomeList.ser file in the /u01/app/oracle/oralnventory directory.
- D. View the contents of the oralnstaller.properties file in the /u01/app/oracle/oralnventory directory.

#### **Answer: B**

# **Question: 18**

A portion from the output of the sar -B 2 3 command is shown below:

02:48:16 AM inadtypg inaclnpg inatarpg

02:48:18 AM 34328 4370 45428

02:48:20 AM 34329 4366 45431

02:48:22 AM 34331 4366 45512

Average: 34329 4367 45457

Which statement describes the significance of the value in the inatarpg column, if it is growing consistently?

- A. The demand rate for physical memory is increasing.
- B. The active use of page cache memory is decreasing.
- C. The amount of physical RAM left unused by the system is increasing.
- D. There are enough number of inactive pages available in physical memory.

# **Answer: A**

### Question: 19

What are the two advantages of using a file system that supports journaling characteristics on a Linux machine? (Choose two.)

- A. It provides increased security from unauthorized user access.
- B. It enables you to recover from a file system crash by using a journal file.
- C. It makes the booting process faster because the fsck command checks the file system quickly using a journal file.

| Exam Name: | Oracle Database 10g: Managing Oracle on Linux for DBAs |                 |     |  |
|------------|--------------------------------------------------------|-----------------|-----|--|
| Exam Type: | Oracle                                                 |                 |     |  |
| Exam Code: | 1 <b>Z</b> 0-046                                       | Total Questions | 116 |  |

D. It makes database write operations fast because writes to the disk are verified by the file system not by the Oracle database.

# Answer: B, C

### Question: 20

View the Exhibit and examine the parameters.

You receive the following error while starting the Oracle database instance:

ORA-00385: cannot enable Very Large Memory with new buffer cache parameters

How can you solve this problem?

| NAME                          | TYPI | E       | VALUE     |
|-------------------------------|------|---------|-----------|
|                               |      |         |           |
| dh_16k_cache_size             | hig  | integer | П         |
| db_2k_cache_size              | big  | integer | 0         |
| db_32k_cache_size             | big  | integer | 0         |
| db 4k_cache_size              | big  | integer | 0         |
| db_8k_cache_size              | big  | integer | 0         |
| db_cache_advice               | str  | ing     | ON        |
| db cache size                 | big  | integer | 104758600 |
| db keep cache size            | big  | integer | 0         |
| db recycle cache size         | big  | integer | 0         |
| object cache max size percent | int  | eger    | 10        |
| object cache optimal size     | int  | eger    | 102400    |
| session cached cursors        | int  | eger    | 20        |
| buffer_pool_keep              | str  | ing     |           |
| buffer_pool_recycle           | str  | ing     |           |
| db block buffers              | int  | eger    | 0         |
| log_buffer                    | int  | eger    | 0         |
| use_indirect_data_buffers     | book | lean    | TRUE      |
| sga target                    | biq  | integer | 0         |

- A. Implement hugepage in the system.
- B. Set the SGA\_TARGET parameter to a nonzero value.
- C. Set at least one of the DB\_nK\_CACHE parameters to a nonzero value.
- D. Set the DB\_BLOCK\_BUFFERS parameter to a nonzero value and set the DB\_CACHE\_SIZE parameter to zero.

# **Answer: D**

### Question: 21

You logged in as user user1 on a Linux machine. You need to check which groups you belong to. Which two commands will you use? (Choose two.)

- A. id
- B. cat /etc/passwd
- C. cat /etc/group
- D. cat .bash\_profile

# Answer: A, C

# Question: 22

| Exam Name: | Oracle Database 10g: Managing Oracle on Linux for DBAs |                 |     |  |
|------------|--------------------------------------------------------|-----------------|-----|--|
| Exam Type: | Oracle                                                 |                 |     |  |
| Exam Code: | 1 <b>Z</b> 0-046                                       | Total Questions | 116 |  |

You have an Oracle Database 10g installation on a Linux machine. The OS user, oracle, is the owner of the Oracle software. oracle is a member of osdba, osoper, and oinstall OS groups. You created another user on the OS and you want this user to access the database as "/ as sysdba". Which step would you perform to accomplish this task?

- A. Assign the osdba group to the user.
- B. Set the OS\_AUTHENT\_PREFIX parameter to " ".
- C. Set the REMOTE\_OS\_AUTHENT parameter to TRUE.
- D. Set the REMOTE\_LOGIN\_PASSWORDFILE parameter to none.

#### Answer: A

#### Question: 23

You plan to implement hugepages in a 32-bit Linux machine. Given below are the steps to do this:

- 1) Set the hugepages kernel parameter.
- 2) Increase the locked memory limit.
- 3) Configure Oracle database instance parameters for very large memory (VLM).
- 4) Configure Linux to mount ramfs at boot time.
- 5) Configure the shmmax kernel parameter.

Identify the correct order and combination of steps that you would use.

A. 5,1,4,3,2

B. 4,5,3,1,2

C. 4,2,3,1; and 5 is not required.

D. 5,1,4,3; and 2 is not required.

E. 4,2,3,5; and 1 is not required.

# **Answer: C**

#### Question: 24

You created the daily\_stat.sh shell script as the root user. You require that all the users in the manager and manager1 groups should be able to execute the daily\_stat.sh script as the owner of the script. What will you do to accomplish this task?

- A. Make all the users in the manager and manager1 groups the owners of the script.
- B. Create a soft link of this script in all the users in the manager and manager1 groups.
- C. Change the umask settings in .bashsrc for all the users in the manager and manager1 groups.
- D. Change the user and group permissions for the script by setting setuid and setgid bit permissions.

# **Answer: D**

# **Question: 25**

You created the following groups on a Linux machine:

**Group Name Description** 

oinstall This group owns the Oracle inventory.

dba This group identifies users belonging to the osdba group.

osoper This group identifies users belonging to the osoper group.

oracle This group was created for the oracle OS user.

Which three statements are true about these groups? (Choose three.)

| Exam Name: | Oracle Database 10g: Managing Oracle on Linux for DBAs |                 |     |
|------------|--------------------------------------------------------|-----------------|-----|
| Exam Type: | Oracle                                                 |                 |     |
| Exam Code: | 1 <b>Z</b> 0-046                                       | Total Questions | 116 |

- A. Users belonging to the oracle group can perform a hot database backup.
- B. Users belonging to the oinstall group can upgrade the Oracle software.
- C. Users belonging to the dba group can connect to the database as "/ as sysdba".
- D. Users belonging to the osoper group can connect to the database as "/ as sysoper".
- E. Users belonging to the oinstall group can connect to the database instance as "/ as sysdba".

Answer: B, C, D

Question: 26

You have the following operating system (OS) groups:

- 1)dba This is the OSDBA group.
- 2)oper This is the OSOPER group.
- 3) oinstall This is the owner of Oracle software.

Which groups do you need to assign to an OS user to enable that user to connect as "/ as sysdba"?

A. Only 1

B. 1, 2, and 3

C. 1 and 2; 3 not required

D. 2 and 3; 1 not required

E. 1 and 3; 2 not required

#### **Answer: A**

#### Question: 27

You want to create an Oracle database that uses Automatic Storage Management (ASM) storage. The ASM Library driver is not installed on your Linux machine. Which three prerequisites should you fulfill to complete the database creation? (Choose three.)

- A. The ASM instance should be running.
- B. The ASM instance should have at least two disk groups.
- C. The Cluster Synchronization Services Daemon (CSSD) must be running.
- D. The RAW disk devices should be available via the discovery path to the ASM instance.
- E. Ensure that the ASM instance and the database instance have the same Oracle home.

# Answer: A, C, D

#### Question: 28

Which command would you use to upgrade the kernel packages and retain the configuration files?

A. rpm -v

B. rpm -u

C. rpm -U

D. rpm -qa

**Answer: C** 

# Question: 29

View the Exhibit and examine the content in the OSWatcher.sh file.

You edited the file to replace the -x option of iostat with -p /dev/hda for partition wise statistics collection.

Which statement correctly reflects the status after this change in the file?

| Exam Name: | Oracle Database 10g: Managing Oracle on Linux for DBAs |                 |     |  |
|------------|--------------------------------------------------------|-----------------|-----|--|
| Exam Type: | Oracle                                                 |                 |     |  |
| Exam Code: | 1 <b>Z</b> 0-046                                       | Total Questions | 116 |  |

```
. . . .
. . . . .
# CONFIGURATION Determine Host Platform
case $PLATFORM in
 Linux)
  IOSTAT='iostat -x 1 3'
  VMSTAT='vmstat 1 3'
  TOP='eval top -b -n 1 | head -50'
  PSELF='ps -elf'
  MPSTAT='mpstat 1 3'
  MEMINFO='cat /proc/meminfo'
  SLABINFO='cat /proc/slabinfo'
. . .
. . . .
```

- A. iostat collects the partition wise statistics when you run OSWatcher next time.
- B. To make the changes effective, you must reboot the system before the next run of OS Watcher.
- C. To make the changes effective, you must modify the OSWatcherFM.sh file before the next run of OS Watcher.
- D. To make the changes effective, you must run the OSWatcher.sh file before executing the startOSW.sh script.

### **Answer: A**

#### Question: 30

Which three statements are true about the built-in shell variables? (Choose three.)

- A. The \$ variable stores true and false values.
- B. The \$\* variable stores all the command-line parameters passed.
- C. The \$# variable stores the total number of command-line parameters.
- D. The values for these variables are retained in the session until it is reset.
- E. The \$n variable can store n number of positional command-line parameters.

# Answer: B, C, E

#### Question: 31

Following are the parameters set in your Oracle database instance:

USE\_INDIRECT\_DATA\_BUFFERS=true

DB\_BLOCK\_SIZE=8192

DB\_BLOCK\_BUFFERS=1048576

SHARED\_POOL\_SIZE=2831155200

You executed the following command:

\$ ls -al /dev/shm

total 120

drwxr-xr-x 1 oracle dba 0 Nov 20 16:29.

drwxr-xr-x 22 root root 118784 Nov 20 16:25 .. -

rw-r---- 1 oracle dba 8589934592 Nov 20 16:30 ora\_orcl\_458754

Which statement is correct in this scenario?

| Exam Name: | Oracle Database 10g: Managing Oracle on Linux for DBAs |                 |     |
|------------|--------------------------------------------------------|-----------------|-----|
| Exam Type: | Oracle                                                 |                 |     |
| Exam Code: | 1 <b>Z</b> 0-046                                       | Total Questions | 116 |

- A. The SGA is available in the shared memory file system.
- B. The shared pool is available in the shared memory file system.
- C. The database buffer cache is available in the shared memory file system.
- D. Every oracle process can have virtual address space more than 4 GB.

# **Answer: C**

### Question: 32

You executed the ipcs -m command to list all the shared memory segments in your Oracle server.

View the Exhibit exhibit 1 that shows the output of this command.

Later, you executed the same command to check the shared memory segments.

View the Exhibit exhibit2 that shows the output of this command.

[root@edtdr6p1 root]# ipcs -m

Why is the large shared memory segment not listed in the second Exhibit?

| snared                                                                                                    | Memory Segr                                                                  | mencs                                                          |                                                 |                                                                             |                                                     |                                              |
|----------------------------------------------------------------------------------------------------|------------------------------------------------------------------------------|----------------------------------------------------------------|-------------------------------------------------|-----------------------------------------------------------------------------|-----------------------------------------------------|----------------------------------------------|
| key shi                                                                                                    | mid own                                                                      | ner                                                            | perms                                           | bytes                                                                       | nattch                                              | status                                       |
| 0x4e05c0fb 0                                                                                                    | roo                                                                          | ot 6                                                           | 66                                              | 17408                                                                       | 1                                                   |                                              |
| 0xbe3bb918 32                                                                                                    | 769 ora                                                                      | acle 6                                                         | 40                                              | 289406976                                                                   | 24                                                  |                                              |
| 0x00000001 98                                                                                                    | 306 ro                                                                       | ot 6                                                           | 00                                              | 655360                                                                      | 2                                                   |                                              |
| 0x00000000 13.                                                                                                    | 1075 vnd                                                                     | cuser 6                                                        | 00                                              | 196608                                                                      | 2                                                   | dest                                         |
| 0x00000000 16                                                                                                    | 3844 gdr                                                                     | n 6                                                            | 00                                              | 196608                                                                      | 2                                                   | dest                                         |
| 0x00000000 19                                                                                                    | 6613 vn                                                                      | cuser 6                                                        | 00                                              | 196608                                                                      | 2                                                   | dest                                         |
| 0x00000000 22                                                                                                    | 9382 vn                                                                      | cuser 6                                                        | 00                                              | 196608                                                                      | 2                                                   | dest                                         |
| 0x00000000 26                                                                                                    | 2151 vnd                                                                     | cuser 6                                                        | 00                                              | 196608                                                                      | 2                                                   | dest                                         |
| 0x00000000 29                                                                                                    | 4920 vnd                                                                     | cuser 6                                                        | 00                                              | 196608                                                                      | 2                                                   | dest                                         |
| 0x00000000 32                                                                                                    | 7689 vno                                                                     | cuser 6                                                        | 44                                              | 106496                                                                      | 2                                                   | dest                                         |
| 0x00000000 42                                                                                                    | 5994 vnd                                                                     | cuser 6                                                        | :00                                             | 196608                                                                      | 2                                                   | dest                                         |
| [root@edtdr6p                                                                                                    | 1 root]# ip                                                                  | cs -m                                                          |                                                 |                                                                             |                                                     |                                              |
| Shared                                                                                                    | Memory Segr                                                                  | ments                                                          |                                                 | 1                                                                           |                                                     |                                              |
| Shared<br>key sh                                                                                                    | Memory Segr                                                                  | ments<br>ner                                                   | <br>perms                                       | bytes                                                                       | nattch                                              | status                                       |
| Shared<br>key sh<br>0x4e05c0fb 0                                                                                             | Memory Segr<br>mid own<br>ro                                                 | ments<br>ner<br>ot 6                                           | <br>perms<br>666                                | 17408                                                                       | nattch<br>1                                         | status                                       |
| Shared<br>key sh<br>0x4e05c0fb 0<br>0x00000001 98                                                                            | Memory Segr<br>mid own<br>roo<br>306 ro                                      | ments<br>ner<br>ot 6                                           | <br>perms<br>666                                | 17408<br>655360                                                             | nattch<br>1<br>2                                    |                                              |
| Shared<br>key sh<br>0x4e05c0fb 0<br>0x00000001 98<br>0x000000000 13                                                          | Memory Segn<br>mid own<br>roo<br>306 roo<br>1075 vn                          | ments<br>ner<br>ot 6<br>ot 6<br>cuser 6                        | <br>perms<br>666<br>500                         | 17408<br>655360<br>196608                                                   | nattch<br>1<br>2<br>2                               | dest                                         |
| Shared<br>key sh<br>0x4e05c0fb 0<br>0x00000001 98<br>0x000000000 13                                                          | Memory Segr<br>mid own<br>row<br>306 row<br>1075 vnd<br>3844 gdr             | nents<br>ner<br>ot 6<br>ouser 6<br>n 6                         | perms<br>666<br>500<br>500                      | 17408<br>655360<br>196608<br>196608                                         | nattch<br>1<br>2<br>2<br>2                          | dest<br>dest                                 |
| Shared<br>key sh<br>0x4e05c0fb 0<br>0x00000001 98<br>0x00000000 13<br>0x000000000 16                                         | Memory Segr<br>mid own<br>row<br>306 row<br>1075 vnd<br>3844 gdr<br>6613 vnd | nents ner ot 6 cuser 6 cuser 6 cuser 6                         | perms<br>666<br>500<br>500<br>500               | 17408<br>655360<br>196608<br>196608<br>196608                               | nattch<br>1<br>2<br>2<br>2<br>2                     | dest<br>dest<br>dest                         |
| Shared<br>key sh<br>0x4e05c0fb 0<br>0x00000001 98<br>0x00000000 13<br>0x00000000 16<br>0x000000000 22                        | Memory Segrand own row 306 row 3075 vnd 3844 gdr 6613 vnd 9382 vnd           | ments ner ot 6 ot 6 cuser 6 cuser 6 cuser 6                    | perms<br>666<br>500<br>500<br>500<br>500        | 17408<br>655360<br>196608<br>196608<br>196608<br>196608                     | nattch<br>1<br>2<br>2<br>2<br>2<br>2                | dest<br>dest<br>dest<br>dest                 |
| Shared<br>key sh<br>0x4e05c0fb 0<br>0x00000001 98<br>0x00000000 13<br>0x00000000 16<br>0x00000000 22<br>0x00000000 26        | Memory Segranid own row 306 row 1075 vnd 3844 gdr 6613 vnd 9382 vnd          | ments ner ot 6 ot 6 cuser 6 cuser 6 cuser 6 cuser 6            | perms<br>666<br>500<br>500<br>500<br>500        | 17408<br>655360<br>196608<br>196608<br>196608<br>196608<br>196608           | nattch<br>1<br>2<br>2<br>2<br>2<br>2<br>2<br>2      | dest<br>dest<br>dest<br>dest<br>dest         |
| Shared key sh 0x4e05c0fb 0 0x00000001 98 0x00000000 13 0x00000000 16 0x00000000 22 0x00000000 26                             | Memory Segranid own row 306 row 1075 vnd 3844 gdr 6613 vnd 9382 vnd 2151 vnd | ments ner ot 6 ot 6 ouser 6 ouser 6 ouser 6 ouser 6 ouser 6    | perms<br>666<br>500<br>500<br>500<br>500<br>500 | 17408<br>655360<br>196608<br>196608<br>196608<br>196608<br>196608<br>196608 | nattch<br>1<br>2<br>2<br>2<br>2<br>2<br>2<br>2<br>2 | dest<br>dest<br>dest<br>dest<br>dest<br>dest |
| key sh<br>0x4e05c0fb 0<br>0x00000001 98<br>0x00000000 13<br>0x00000000 16<br>0x00000000 22<br>0x00000000 26<br>0x00000000 29 | Memory Segrand own row row row row row row row row row row                   | ments ner ot 6 ouser 6 ouser 6 ouser 6 ouser 6 ouser 6 ouser 6 | perms<br>666<br>500<br>500<br>500<br>500        | 17408<br>655360<br>196608<br>196608<br>196608<br>196608<br>196608           | nattch<br>1<br>2<br>2<br>2<br>2<br>2<br>2<br>2      | dest<br>dest<br>dest<br>dest                 |

- A. The Oracle database instance is shut down.
- B. The swap space has been increased in the system.
- C. The Oracle database instance is configured in shared server mode.
- D. The large pool size set for the Oracle database instance is reset to zero.

# **Answer: A**

Question: 33

| Exam Name: | Oracle Database 10g: Managing Oracle on Linux for DBAs |                 |     |
|------------|--------------------------------------------------------|-----------------|-----|
| Exam Type: | Oracle                                                 |                 |     |
| Exam Code: | 1 <b>Z</b> 0-046                                       | Total Questions | 116 |

Examine the following entry in the sysctl.conf file:

fs.file-max = 65536

What is the significance of this entry?

- A. The entry sets the maximum number of open files for each process to 65536.
- B. The entry sets the maximum number of subprocesses that a process can spawn to 65536.
- C. The entry sets the maximum number of files in the operating system (OS) file system to 65536.
- D. The entry sets the maximum number of background processes of the Oracle database to 65536.

# Answer: A

#### Question: 34

You upgraded the RAM of your system from 1 GB to 2 GB. The applications running on the system perform memory-intensive operations. What swap space size is recommended for the smooth performance of the system?

- A. 2 \* the size of physical memory
- B. 1.5 \* the size of physical memory
- C. 0.75 \* the size of physical memory
- D. equal to the size of physical memory

#### **Answer: B**

#### Question: 35

Which two methods would you use to change the runlevel on Linux machine? (Choose two.)

- A. Specify the runlevel in the rc#.d directory.
- B. Specify the runlevel in the init command.
- C. Specify the runlevel in the chmod command.
- D. Specify the runlevel as an argument for the inittab file.
- E. Specify the runlevel at startup by using the boot loader program.

# Answer: B, E

#### Question: 36

Which two statements describe the benefits of hugepage implementation in a 32-bit Linux operating system that runs an Oracle database instance? (Choose two.)

- A. Hugepages decrease the page table overhead.
- B. Hugepages are not swappable and always remain in physical memory.
- C. Implementation of hugepages lowers the mapped\_base to release more space for SGA.
- D. Implementation of hugepages translates 32-bit linear addresses to 36-bit physical addresses.

# Answer: A, B

### Question: 37

You plan to run Oracle Universal Installer (OUI) as the user oracle. Which two statements are correct regarding the user oracle? (Choose two.)

- A. oracle must have its user ID below 99.
- B. oracle must have its primary group set to a group with group ID below 500.
- C. The home directory of oracle must be same as the Oracle home directory.
- D. oracle must be a member of the group that owns the Oracle database files.
- E. oracle will become the owner of the Oracle software after the installation is complete.

| Exam Name: | Oracle Database 10g: Managing Oracle on Linux for DBAs |                 |     |
|------------|--------------------------------------------------------|-----------------|-----|
| Exam Type: | Oracle                                                 |                 |     |
| Exam Code: | 1 <b>Z</b> 0-046                                       | Total Questions | 116 |

# Answer: D, E

#### Question: 38

LMN International is a leading airline operating across the globe. The resources include a Linux AS machine that is brought online during emergencies or when the primary server is taken offline. Which tool does not require the system to be running continuously to schedule jobs on the Linux AS machine?

- A. atd
- B. cron
- C. systat
- D. anacron

#### **Answer: D**

### Question: 39

You have a Linux machine with an Oracle database instance running on it. The database is an online transaction processing (OLTP) database with a large number of read and write transactions. Which two conditions can cause an I/O bottleneck for your system during peak hours? (Choose two.)

- A. Oracle I/O slaves are being used by the database instance.
- B. RAID 5 is implemented with a high number of stripe columns.
- C. Fastest and slowest drives are logical volumes using different physical volume groups.
- D. All redo log members, control files, and data files for the database are placed on a single disk.

# Answer: B, D

# Question: 40

Your company plans to upgrade from Oracle 9i Database to Oracle Database 10g software. To test the applications running on Oracle 9i Database for the new release, you set up the Linux machine with the following settings:

- Oracle 9i database with ORACLE\_HOME as /u02/app/oracle/product/9.2.0 and ORACLE SID=test
- Oracle 10g database with ORACLE\_HOME as /u02/app/oracle/product/10.2.0 and ORACLE\_SID=test1
- There are some users working on the application, who would work on both the databases and have the same usernames. What changes would you make to accomplish the task? (Choose all that apply.)
- A. Ensure that the /etc/oratab file has an entry for both the databases.
- B. Customize the oraenv script, and then call the script from the .bashrc login script in the current shell.
- C. Edit the dbhome file to add an entry for both the databases, and then call the script in the .bashrc login script.
- D. Create a script that prompts for ORACLE\_SID, and then call the script in the .bashrc login script in the child shell.

### Answer: A, B

### Question: 41

You have the following entry in the /etc/fstab file: /dev/hda5 /opt ext3 data=writeback 1 0

| Exam Name: | Oracle Database 10g: Managing Oracle on Linux for DBAs |                 |     |
|------------|--------------------------------------------------------|-----------------|-----|
| Exam Type: | Oracle                                                 |                 |     |
| Exam Code: | 1 <b>Z</b> 0-046                                       | Total Questions | 116 |

What is true about the data=writeback part of the entry with respect to the ext3 file system?

- A. It disables filesystem caching.
- B. The entry resizes the file system.
- C. The entry changes the run level to single-user mode.
- D. The entry specifies a tuning parameter for asynchronous input/output (I/O).
- E. The entry sets the journaling level so that only the changes to the file system metadata are logged.
- F. The entry sets the journaling level so that the changes to the file system data as well as the metadata are logged.

#### **Answer: E**

#### Question: 42

You executed the following command on a Linux machine:

\$ strace -o /tmp/ora\_ho.out sh ho.sh

Which statement describes the purpose of this command?

- A. It collects the operating system metrics when the ho.sh script runs.
- B. It records the system calls, which are called by the processes when the ho.sh script runs.
- C. It records the memory usage and CPU usage information of the processes when the ho.sh script runs.
- D. It gathers information about the Linux parameters and network information in HTML format when the ho.sh script runs.

#### Answer: B

# Question: 43

You want to check the number of processes running in the system and the dependency among them, along with their process IDs. Which Linux monitoring tool would you use for this purpose?

- A. sar
- B. strace
- C. mpstat
- D. pstree

### **Answer: D**

#### Question: 44

What can be the reason for a page fault in the Linux memory model?

- A. A process cannot be placed in the run queue.
- B. A process fails to get a free page in memory.
- C. A process fails to access a page from the swap cache.
- D. A process tries to access a page that is not in physical memory.

### **Answer: D**

#### Question: 45

View the Exhibit and examine the running of the rda.sh script.

Then, run the following command as the root operating system (OS) user:

# ./rda.sh -v

What is the result of this?

| Exam Name: | Oracle Database 10g: Managing Oracle on Linux for DBAs |                 |     |
|------------|--------------------------------------------------------|-----------------|-----|
| Exam Type: | Oracle                                                 |                 |     |
| Exam Code: | 1 <b>Z</b> 0-046                                       | Total Questions | 116 |

```
$ ./rda.sh -S
....
Enter an Oracle User ID (userid only) to view DBA_ and V$ tables.
Hit 'Return' to accept the default (system)
> /

Is '/' a sysdba user (will connect as sysdba) (Y/N)?
Hit 'Return' to accept the default (N)
> y
....
```

- A. It produces an error, quoting the cannot create setup.cfg file.
- B. It collects only the operating system information and populates it into the output directory.
- C. It produces RDA-00015: Warning 23 database request(s) not executed and the script is terminated.
- D. It produces the ORA-12546: TNS:permission denied error but the script can be run without a database connection.

#### **Answer: D**

### Question: 46

You want to install Oracle Database 10g on a Linux machine. You want to ensure that no tainted modules are loaded on the kernel. Which commands will you execute to achieve this?

- A. uname -r
- B. uname -v
- C. cat /proc/version
- D. cat /proc/sys/kernel/tainted

#### Answer: D

# Question: 47

Which activity may cause the ORA-07445: exception encountered: core dump [0046A7A2][SIGSEGV] [unknown code] [0x4A49] [] [] error while working with an Oracle database instance?

- A. Unexpired extents have been overwritten in the undo segment.
- B. Any activity involving a process that writes to an invalid memory location.
- C. Both the DB\_WRITER\_PROCESSES and DBWR\_IO\_SLAVES parameters are set to more than one simultaneously.
- D. The LGWR background process is not able to write into the redo log file because archival of log files is not complete.

#### Answer: B

### Question: 48

You are working in a Linux 32-bit processor environment with 4 GB RAM. You need to increase the size of System Global Area (SGA) from the maximum of 1.7 GB up to 2.7 GB. Which method would you use to increase the SGA size so that all the components of SGA can make use of the memory that has been added?

| Exam Name: | Oracle Database 10g: Managing Oracle on Linux for DBAs |                 |     |
|------------|--------------------------------------------------------|-----------------|-----|
| Exam Type: | Oracle                                                 |                 |     |
| Exam Code: | 1Z0-046                                                | Total Questions | 116 |

- A. Increase the value of the shmall kernel parameter.
- B. Apply the high-memory Page Table Entries (PTE) patch.
- C. Relocate buffer cache so that it uses a memory-based file system.
- D. Lower mapped base and relocate SGA to use the lowered address.
- E. Use the enterprise kernel that includes the Page Address Extension (PAE) feature.

#### Answer: D

#### Question: 49

You want to set up Automatic Storage Management (ASM) for managing the Oracle database files on a Linux machine. To accomplish this task, you installed the ASM Library driver. What steps do you need to perform before creating an ASM instance? (Choose all that apply.)

- A. Mark a disk as an ASM disk.
- B. Create one diskgroup with a minimum of two disks.
- C. Create an ASM initialization script in the /etc/init.d directory.
- D. Run the /etc/init.d/oracleasm script with the configure option.

# Answer: A, D

# Question: 50

In the database instance running on a Linux machine, you receive an out-of-memory error due to the undersizing of shared pool. You observed that the following error was recorded always during peak hours in the trace file that is available in the USER\_DUMP\_DEST directory:

ORA-04031: unable to allocate 4000 bytes of shared memory .On investigation, you found that SGA\_MAX\_SIZE was larger than the sum of the sizes of all SGA components and you do not have scope to increase it further.

What would be one of the solutions to reduce the probability of getting this error in future?

- A. Implement hugepages in the system.
- B. Increase the swap space in the system.
- C. Set the PRE PAGE SGA parameter to TRUE.
- D. Implement Automatic Shared Memory Management.

#### Answer: D

#### Question: 51

You want to manage a service into a specific runlevel in the Linux booting sequence. What changes would you make to accomplish this task? (Choose all that apply.)

- A. Insert a script to manage the service in the /etc/rc.d/init.d directory.
- B. Add the entry for the service in the /etc/rc.d/init.d/rc.sysinit file.
- C. Execute the /sbin/runlevel command to specify the runlevel for the service.
- D. Create the appropriate symbolic links on the desired /etc/rc.d/rc<runlevel>.d directory to add a service to the system.

### Answer: A, D

#### Question: 52

You have installed the Remote Diagnostics Agent (RDA) successfully. While collecting the diagnostic data using the rda.sh -v command, you receive an error.

View the Exhibit and examine the error.

On investigation, you find that the database instance is running, and the user ID and password provided are correct. What could be the reason for this error to occur while running the script?

| Exam Name: | Oracle Database 10g: Managing Oracle on Linux for DBAs |                        |     |
|------------|--------------------------------------------------------|------------------------|-----|
| Exam Type: | Oracle                                                 |                        |     |
| Exam Code: | 1Z0-046                                                | <b>Total Questions</b> | 116 |

be missing and Oracle Support may request that rda be re-run.

A. The rda.sh -S command has not been executed for the setup.

B. The \$ORACLE HOME/sqlplus/admin/glogin.sql file contains user prompts.

If you choose to continue without database connection, some information will

- C. An incorrect host name has been provided while executing the rda.sh -S command for the setup.
- D. \$ORACLE\_HOME/network/admin/tnsnames.ora contains incorrect Net Service configuration.

#### **Answer: B**

#### Question: 53

Examine the content of the /proc/sys/kernel/tainted file on your Linux machine: [root@edtdr6p1 root]# cat /proc/sys/kernel/tainted

1

What will happen when you install Oracle Database 10g on this machine?

- A. Installation will fail because of the tainted kernel.
- B. Installation will be successful, but Oracle will not provide support for the database product.
- C. Installation will be successful. Oracle will provide support for the database product but not for the operating system (OS).
- D. Installation will be successful and Oracle will provide support for the database product as well as the OS.
- E. Successful installation and Oracle support for database product as well as Linux OS will depend on the module tainting the kernel.

#### Answer: E

#### Question: 54

You have Oracle Database 10g software installed on a Linux machine. You want to create a database that uses Automatic Storage Management (ASM) of database files. Which three statements represent features of ASM? (Choose three.)

- A. It stripes at the file level, not at the volume level.
- B. It uses the striping feature provided by the operating system.
- C. It stripes all data files across all disks in a disk group managed by ASM.
- D. It can be used to store all database files except the archived redo log files.
- E. It provides online reconfiguration of disk without shutting down the ASM instance.

# Answer: A, C, E

| Exam Name: | Oracle Database 10g: Managing Oracle on Linux for DBAs |                 |     |
|------------|--------------------------------------------------------|-----------------|-----|
| Exam Type: | Oracle                                                 |                 |     |
| Exam Code: | 1 <b>Z</b> 0-046                                       | Total Questions | 116 |

#### Question: 55

You have Oracle Database 10g installed on your Linux machine. You have an ASM instance and a database instance using ASM for storage. You created the database manually. You want the database instance to start up whenever the machine boots. Which changes would you make to accomplish this task? (Choose all that apply.)

- A. Edit the /etc/oratab file to add ASM and database instance entries.
- B. Create a script in the /etc/rc.d directory that invokes the dbstart script.
- C. Create a script in the /etc/rc.d/init.d directory that invokes the dbstart script.
- D. Edit the dbstart script for ASM instance and copy the file to the /etc/rc.d/init.d directory.

### Answer: A, C

Question: 56

View the following contents of the /etc/fstab file:

LABEL=//ext3 defaults 1 1

LABEL=/boot /boot ext3 defaults 1 2

/dev/hdb2 /home ext3 defaults 1 3

none /dev/pts devpts gid=5,mode=620 0 0

none /proc proc defaults 0 0

none /dev/shm tmpfs defaults 0 0

/dev/hda3 swap swap defaults 0 0

/dev/fd0 /mnt/floppyauto noauto,owner,kudzu 0 0

/dev/cdrom /mnt/cdrom udf,iso9660 noauto,owner,kudzu,ro 0 0

Which three statements are true about the output? (Choose three.)

- A. All the partitions will be mounted automatically at booting.
- B. The /home and /boot partitions are mounted on different disks.
- C. The /dev/hdb2 partition will be checked by the fsck command at booting.
- D. The boot partition is mounted on the /boot directory with read-only permission.
- E. /dev/hda3 will be dumped in case of file system crash and will not be checked for file system integrity.

### Answer: B, C, E

# Question: 57

You created two databases using Database Configuration Assistant (DBCA). Both the databases use the same set of Oracle executables. Which two statements are correct in this scenario? (Choose two.)

- A. Both the databases cannot share the same listener.
- B. The Oracle Universal Installer (OUI) will be run as the root user.
- C. Two oraenv scripts need to be customized, one for each database.
- D. The oratab file will have a separate entry for each database instance.
- E. Both the databases would have the same Oracle home but different Oracle SIDs.

# Answer: D, E

### Question: 58

You created an Oracle Database 10g instance on a Linux machine using the create database command. You observed that when the machine reboots, the database instance does not start up automatically. Given below is the list of changes:

| Exam Name: | Oracle Database 10g: Managing Oracle on Linux for DBAs |                 |     |
|------------|--------------------------------------------------------|-----------------|-----|
| Exam Type: | Oracle                                                 |                 |     |
| Exam Code: | 1 <b>Z</b> 0-046                                       | Total Questions | 116 |

- 1) changed the directory permissions for the /etc/init.d directory to 755
- edited the /etc/oratab file to include the entry for the database ORACLE\_SID, ORACLE HOME, and Y in the third column
- 3) issued the chkconfig --add command to execute the dbora script in runlevels 2 through 5
- 4) created a script called dbora that invokes the dbstart script in the /etc/init.d directory
- 5) executed dbstart scripts located in the \$ORACLE\_HOME/bin directory to automate the startup

Which changes would be required to ensure that the database instance starts up automatically whenever the machine reboots?

- A. only 4 and 5
- B. all the changes
- C. 1, 2, 3, and 4; 5 not required
- D. 2, 3, 4, and 5; 1 not required
- E. 2, 3, and 4; 1 and 5 not required

# **Answer: E**

### Question: 59

To gather the various statistics for the database and the operating system (OS) on a Linux machine, you created a script, snap.sh. You want to collect the statistics every day at 6:30 p.m. To automate the process, you added the following entry in the crontab file as the oracle user: 30 18 \* \* \* \$ORACLE BASE/admin/scripts/snap.sh

What changes would you have to do to ensure the successful execution of the snap.sh script? (Choose all that apply.)

- A. The user must be assigned the root group.
- B. The user should be listed in the /etc/cron.allow file.
- C. Set the \$PATH shell variable to include the path of the crontab command.
- D. Set the ORACLE\_HOME and ORACLE\_SID environment variables in the snap.sh script.

### Answer: B, D

# Question: 60

While lowering the mapped\_base, you have reduced the space available for the application code area. What will be the implication if sufficient memory is not available for the application code area?

- A. The hugepages cannot be used.
- B. The SGA cannot be created during instance startup.
- C. The Linux kernel gives an error due to lack of space for page cache.
- D. The users cannot create sessions to access the Oracle database instance.

# **Answer: D**

#### Question: 61

You detected free buffer waits events for your database instance running in a machine that has multiple CPUs. You increased the database buffer cache size as the first step. After a few hours of work on the database, further investigation shows that the same event is being recorded. What would be your next step to avoid this event in future?

- A. Decrease the value of the DBWR\_IO\_SLAVES parameter.
- B. Increase the value of the DB\_WRITER\_PROCESSES parameter.
- C. Set the USE INDIRECT DATA BUFFERS parameter to TRUE.
- D. Increase the value of the DB\_FILE\_MULTIBLOCK\_READ\_COUNT parameter.

| Exam Name: | Oracle Database 10g: Managing Oracle on Linux for DBAs |                 |     |
|------------|--------------------------------------------------------|-----------------|-----|
| Exam Type: | Oracle                                                 |                 |     |
| Exam Code: | 1 <b>Z</b> 0-046                                       | Total Questions | 116 |

# **Answer: B**

#### Question: 62

Which area in the Linux memory map contains Oracle user processes and background processes?

- A. page cache area
- B. shared library area
- C. application code area
- D. application memory area

#### Answer: C

#### Question: 63

Which three information about your system helps you determine if CPU is a bottleneck? (Choose three.)

- A. pages in
- B. load factor
- C. load average
- D. hugepagesize
- E. number of CPUs

### Answer: B, C, E

#### Question: 64

To change the value for the shmmax parameter, you issued the following command: echo 2147483648 >/proc/sys/kernel/shmmax

After you set the parameter, a power failure caused the machine to reboot. Which statement would be true in this scenario?

- A. The value for shmmax would be reverted to the old value.
- B. The value for shmmax would be prompted for at next booting.
- C. The new value for shmmax would be retained in the next boot.
- D. The higher value for shmmax among the old and new values would be retained.

### Answer: A

#### Question: 65

You executed the following command and restarted the Oracle database instance:

SQL> ALTER SYSTEM SET USE\_INDIRECT\_BUFFERS=TRUE SCOPE=SPFILE; SQL> ALTER SYSTEM SET DB BLOCK BUFFERS=52144 SCOPE=SPFILE;

What is the purpose of changing these parameters?

- A. to relocate the entire SGA to the shared memory file system
- B. to enable very large memory (VLM) for the Oracle database instance
- C. to disable very large memory (VLM) for the Oracle database instance
- D. to enable hugepages to manage the memory allocated to the Oracle database instance

### **Answer: B**

# Question: 66

| Exam Name: | Oracle Database 10g: Managing Oracle on Linux for DBAs |                 |     |
|------------|--------------------------------------------------------|-----------------|-----|
| Exam Type: | Oracle                                                 |                 |     |
| Exam Code: | 1 <b>Z</b> 0-046                                       | Total Questions | 116 |

View the Exhibit and examine a section from the output of the top command.

The Linux machine has a single CPU. Which statement correctly discusses the output of the top command?

- A. The system needs investigation for CPU bottleneck.
- B. The system is running at full capacity with optimum load.
- C. 257 processes were available in memory when the top command was run.
- D. A large number of system calls were made by the system when the top command was run.

#### **Answer: A**

### **Question: 67**

You modified the Linux memory map and lowered mapped base for Oracle shared libraries to increase the System Global Area (SGA) size. Which three statements are true in this scenario? (Choose three.)

- A. You cannot use the extended buffer cache feature.
- B. You cannot use the Oracle Enterprise Manager (OEM) console.
- C. All the components of SGA can make use of the additional memory allocated to SGA.
- D. The database will not support dynamic SGA and multiple data block sizes.
- E. You may need to retune the SORT\_AREA\_SIZE parameter because less virtual memory remains available for Program Global Area (PGA).
- F. You must ensure that every Linux shell that spawns an Oracle process must have the same lowered mapped base as that for the Oracle shared libraries.

# Answer: C, E, F

### **Question: 68**

You executed the following command: cat /proc/slabinfo | grep kio
You received the following output: kioctx 270 270 128 9 9 1 kiocb 66080 66080 96 1652 1652 1 kiobuf 236 236 64 4 4 1

What do you infer from the output?

- A. There are no inactive pages.
- B. The disk activity needs to be tuned.
- C. There are waits for the buffer cache.
- D. The value for the shmmax parameter needs to be increased.
- E. The Linux system has asynchronous input/output (I/O) configured on it.

# **Answer: E**

#### Question: 69

View the following script:
if [ -r /etc/oratab ]
then
ORATAB=/etc/oratab
else
if [ -r /var/opt/oracle/oratab ]
then
ORATAB=/var/opt/oracle/oratab
else

| Exam Name: | Oracle Database 10g: Managing Oracle on Linux for DBAs |                 |     |
|------------|--------------------------------------------------------|-----------------|-----|
| Exam Type: | Oracle                                                 |                 |     |
| Exam Code: | 1 <b>Z</b> 0-046                                       | Total Questions | 116 |

```
echo "Can't find any oratab file"
exit 1
fi
fi
grep -v [\#\*] $ORATAB | cut -d ":" -f1
```

Which statement is true about the execution and output of the script?

- A. It will execute only in the /etc/oratab directory.
- B. It will show all the Oracle homes listed in the oratab file on the local machine.
- C. It will show all Oracle database SIDs listed in the oratab file on the local machine.
- D. The script output will depend on the command-line arguments passed while executing the script.

#### **Answer: C**

### Question: 70

You plan to create a database on a Linux machine and want the storage to have the following characteristics:

- 1) Read and write operations do not use the OS buffer cache.
- 2) Read and write operations can move larger buffers.

Which type of disk partition would you use for the storage?

- A. a RAW disk partition
- B. a partition using the ext3 file system
- C. a partition using the OCFS2 file system
- D. a partition using the ReiserFS file system

# **Answer: A**

#### **Question: 71**

You installed ASMLib drivers on your Linux machine. You want the oracleasm.o driver module and ASM driver file system to be available whenever the machine boots. What changes would you make to accomplish this? (Choose all that apply.)

- A. Edit the /etc/fstab file to enable mounting of ASM disks at booting.
- B. Edit the /etc/oratab file to enable mounting of ASM disks at booting.
- C. Execute the /etc/init.d/oracleasm script with the enable option.
- D. Execute the /etc/init.d/oracleasm script with the configure option.

### Answer: C, D

# Question: 72

Which three statements are correct about the init process? (Choose three.)

- A. It is identified by process ID 0.
- B. It automatically spawns user shells.
- C. It is the last step in the boot procedure.
- D. It is the first step in the shutdown procedure.
- E. It controls the sequence and processes for shutdown.
- F. It starts the system processes defined in the /etc/inittab file.

# Answer: C, E, F

| Exam Name: | Oracle Database 10g: Managing Oracle on Linux for DBAs |                 |     |
|------------|--------------------------------------------------------|-----------------|-----|
| Exam Type: | Oracle                                                 |                 |     |
| Exam Code: | 1 <b>Z</b> 0-046                                       | Total Questions | 116 |

# **Question: 73**

Examine the following column of the sar -B 2 2 command:

10:19:00 PM pgpgin/s 10:19:02 PM 11999.00 10:19:04 PM 20000.00

Which statement is the correct interpretation of this data?

- A. SGA is too small for the available memory.
- B. Linux has been installed on a nonenterprise kernel.
- C. The memory demand is too high for the available RAM.
- D. The shared memory file system has not been optimized for shared memory operations.

### **Answer: C**

#### Question: 74

You set the PRE\_PAGE\_SGA initialization parameter to True. Which two outcomes will result due to the setting of this parameter value? (Choose two.)

- A. The startup process will take more time.
- B. The value for DB\_BLOCK\_LRU\_LATCHES will be set to 4.
- C. The database instance cannot use multiple DBWR processes.
- D. The database instance will simulate synchronous input/output (I/O).
- E. Each Oracle server process will read the entire System Global Area (SGA) to physical memory at session startup.

### Answer: A, E

# Question: 75

You have an ASM instance on a Linux machine. You want to create a database on the same machine that uses the ASM for storage. While creating a single node database, you chose the option of ASM storage but no ASM instance is shown. How could you resolve this issue? (Choose all that apply.)

- A. The CSS daemon is not running, so start it up.
- B. The ASM instance has only one disk group. Add one more disk group to it.
- C. The ASM instance is down. Therefore, start up the instance, and then create the database.
- D. The ASM instance is not listed in the /etc/oratab file. Therefore, edit the file to insert an entry for the ASM nstance.

### Answer: A, C

# **Question: 76**

You have an ASM instance and an Oracle database instance running on our Linux machine. The Oracle database uses Automatic Storage Management (ASM) for storage and it was created using Database Configuration Assistant (DBCA). Which two statements are true regarding the storage of various database files? (Choose two.)

- A. All the database files use ASM except the online redo log files.
- B. The SPFILE of the ASM instance would be stored on ASM disks.
- C. The SPFILE of the database instance would be stored on ASM disks.
- D. The data files, control files, and online redo log files of the database instance would use ASM for storage.

| Exam Name: | Oracle Database 10g: Managing Oracle on Linux for DBAs |                 |     |
|------------|--------------------------------------------------------|-----------------|-----|
| Exam Type: | Oracle                                                 |                 |     |
| Exam Code: | 1 <b>Z</b> 0-046                                       | Total Questions | 116 |

# Answer: C, D

#### Question: 77

You executed the following command in your Oracle database server machine:

[root@edtdr6p1 root]# ipcs -m

key shmid owner perms bytes nattch status

0x4e05c0fb 0 root 666 17408 1

0xbe3bb918 32769 oracle 640 289406976 25

0x00000001 98306 root 600 655360 2

0x00000000 131075 vncuser 600 196608 2 dest

0x00000000 163844 gdm 600 196608 2 dest

0x00000000 196613 vncuser 600 196608 2 dest

0x00000000 229382 vncuser 600 196608 2 dest

Which activity would cause the change in the nattch column value for the owner oracle?

- A. new schemas created by DBA
- B. increase in the number of latches
- C. new database sessions started by users in dedicated mode.
- D. increase in the number of objects in the shared pool

#### **Answer: C**

#### Question: 78

You created a database by using the Database Configuration Assistant (DBCA). The database uses Automatic Storage Management (ASM) for storage management. Which files can be managed by the ASM? (Choose all that apply.)

- A. alert log file
- B. user trace files
- C. RMAN backup sets
- D. archived redo log files
- E. Datapump DumpSets
- F. the tnsnames.ora file
- G. the init.ora initialization parameter file

# Answer: C, D, E

# Question: 79

Tom has installed the Oracle software and created an Oracle database with the following settings:

Oracle home: /oracle/OraHome1 Instance name: ora Imn1

He has created the ora\_sc1 script in the /etc/rc.d/init.d directory, which contains the commands to start up and shut down the Oracle services. Tom wants to:

- 1) start up the database as the start priority 10 in run levels 3 and 4
- 2) shut down the database as the stop priority 99

Which set of steps should Tom use to complete the tasks?

A. 1. Edit the /etc/oratab file: ora lmn1:/oracle/OraHome1:Y

| Exam Name: | Oracle Database 10g: Managing Oracle on Linux for DBAs |                 |     |
|------------|--------------------------------------------------------|-----------------|-----|
| Exam Type: | Oracle                                                 |                 |     |
| Exam Code: | 1Z0-046                                                | Total Questions | 116 |

2. Ensure that the run levels are specified in the service script:

chkconfig: 34 10 99

3. Set the script permissions:

chmod 700 ora\_sc1

4. Register the service:

chkconfig --add ora\_sc1

B. 1. Edit the /etc/oratab file:

/oracle/OraHome1:ora Imn1:Y

2. Ensure that the run levels are specified in the service script:

chkconfig: 99 10 34

3. Set the script permissions:

chmod 700 ora sc1

C. 1. Edit the \$ORACLE\_HOME/bin/dbstart file:

/oracle/OraHome1:ora\_lmn1:Y

2. Ensure that the run levels are specified in the service script:

chkconfig: 34 10 99

3. Set the script permissions:

chmod 700 ora\_sc1

4. Register the service:

chkconfig --add ora sc1

D. 1. Edit the \$ORACLE\_HOME/bin/dbstart file:

ora Imn1:/oracle/OraHome1:Y

2. Ensure that the run levels are specified in the service script:

chkconfig: 34 99 10

3. Set the script permissions:

chmod 700 ora\_sc1

4. Register the service:

chkconfig --add dbstart

# **Answer: A**

#### **Question: 80**

You have Oracle Database 10g instance on a Linux machine. You want to schedule the RMAN backup of your database everyday at 7:00 p.m. Which three options can you use to accomplish the task? (Choose three.)

A. DB Console

B. the at OS command

C. the batch OS command

D. the crontab OS command

E. Oracle Enterprise Manager Grid Control

### Answer: A, D, E

# **Question: 81**

Which three statements are true about Oracle Clustered File System (OCFS)? (Choose three.)

- A. There is no limit on the number of files on OCFS.
- B. You can use OCFS for database files as well as general files.
- C. You can create an OCFS using Logical Volume Manager (LVM).
- D. You must modify the Linux kernel parameters before mounting OCFS.
- E. Standard file system commands, such as mkdir, rmdir, and mv, are available on OCFS.

### Answer: A, B, E

| Exam Name: | Oracle Database 10g: Managing Oracle on Linux for DBAs |                 |     |
|------------|--------------------------------------------------------|-----------------|-----|
| Exam Type: | Oracle                                                 |                 |     |
| Exam Code: | 1 <b>Z</b> 0-046                                       | Total Questions | 116 |

#### Question: 82

In an online transaction processing (OLTP) database instance that involves a high volume of data manipulation language (DML) operations, you decide to increase the value of the LOG\_BUFFER parameter. What could be the reason for this change?

- A. The buffer busy wait event has been detected.
- B. The no free buffers event has been detected.
- C. The log buffer space wait event has been detected.
- D. The log file completion wait event has been detected.
- E. The value for the free buffer inspected statistics is growing.

#### **Answer: C**

#### Question: 83

ho.sh is an executable shell script. You executed the following command that leads to an error:

\$ strace -o /tmp/ho.out ./ho.sh strace: exec: Permission denied

What could you do to execute the command successfully in the next attempt?

- A. Provide the shell reference with the command.
- B. Remove the shell reference present inside the shell script.
- C. Execute the command as the root operating system user.
- D. The extension for the output file should be changed to .log.

#### **Answer: A**

#### Question: 84

You have a Linux machine with an Oracle database instance running in it. The database users log on and log off from the database instance frequently. The page size for the system is 4 KB and the SGA size is 100 MB. To reduce the page fault, you set the PRE\_PAGE\_SGA parameter to TRUE for the database instance. After some time you observed that the process startup duration has increased significantly. What could be the reason for this?

- A. The SGA has been locked into physical memory.
- B. Each server process that starts must access every page in SGA.
- C. The session memory for the new connections is allocated from SGA.
- D. The SGA size is adjusted by the Automatic Shared Memory Management feature during every new connection.

#### **Answer: B**

# Question: 85

Which of the following file systems are certified by Oracle? (Choose all that apply.)

- A. XFS
- B. ext3
- C. ReiserFS
- D. Virtual File Allocation Table (VFAT)
- E. Oracle Cluster File System (OCFS)
- F. Oracle Automatic Storage Management (ASM)

# Answer: B, E, F

#### Question: 86

Which two file systems support journaling? (Choose two.)

| Exam Name: | Oracle Database 10g: Managing Oracle on Linux for DBAs |                 |     |
|------------|--------------------------------------------------------|-----------------|-----|
| Exam Type: | Oracle                                                 |                 |     |
| Exam Code: | 1 <b>Z</b> 0-046                                       | Total Questions | 116 |

- A. ext3
- B. reiserfs
- C. Network File System (NFS)
- D. General Parallel File System (GPFS)
- E. Oracle Clustered File System (OCFS)

# Answer: A, B

# **Question: 87**

You have started an instance with the DBWR\_IO\_SLAVES initialization parameter set to 2. What will be the results of setting this parameter? (Choose two.)

- A. The DISK ASYNCH IO initialization parameter will be set to True.
- B. The TAPE\_ASYNCH\_IO initialization parameter will be set to True.
- C. The database instance will simulate asynchronous input/output (I/O).
- D. Oracle server will update the value for the DB\_CACHE\_SIZE initialization parameter as per the system requirement.
- E. If the existing value of the DB\_WRITER\_PROCESSES initialization parameter is set to greater than 1, then the DB\_WRITER\_PROCESSES parameter will be set to 1.

### Answer: C, E

#### Question: 88

The size of the System Global Area (SGA) is 2 GB. You want to ensure that the shmmax parameter is set correctly for each startup of the machine. Which command needs to be run only once to ensure this setting?

A. cd /proc/sys/vm

echo 2147483648 > shmmax

- B. cd /proc/sys/kernel
  - echo 1073741824 > shmmax
- C. cd /proc/sys/kernel

echo 2147483648 > shmmax

D. vi ./skel/.bashrc

kernel.shmmax = 2147483648

E. vi /etc/sysctl.conf

kernel.shmmax = 2147483648

# **Answer: E**

#### Question: 89

To simulate asynchronous I/O for your database, you set the value for the DBWR\_IO\_SLAVES parameter. The large pool and Java pool are configured for the database instance. Which memory area is used as the communication area for I/O buffers?

- A. The java pool
- B. The large pool
- C. The shared pool
- D. Memory space allocated separately outside the SGA

| Exam Name: | Oracle Database 10g: Managing Oracle on Linux for DBAs |                 |     |
|------------|--------------------------------------------------------|-----------------|-----|
| Exam Type: | Oracle                                                 |                 |     |
| Exam Code: | 1Z0-046                                                | Total Questions | 116 |

# **Answer: B**

### Question: 90

It was noticed that the database writer (DBWR) process was not able to write data to the hard disk. On investigation, you find the ORA-600 error in the alert log file. To investigate further, you want to examine the trace file generated for the same. Where can you find this file?

# A. \$ORACLE\_HOME/cfgtoollogs

- B. in the location specified by the CORE\_DUMP\_DEST initialization parameter
- C. in the location specified by the BACKGROUND\_DUMP\_DEST initialization parameter
- D. in the location specified by the DB RECOVERY FILE DEST initialization parameter

#### Answer: C

#### Question: 91

You want to change the runlevel of a Linux machine from 4 to 5 dynamically. Which method can you use to accomplish this?

- A. Specify the runlevel in the init command.
- B. Specify the runlevel in the /etc/inittab file.
- C. Specify the runlevel in the /etc/rc.d/rc.local file.
- D. Specify the runlevel while booting using Grand Unified Bootloader (GRUB).

#### **Answer: A**

#### Question: 92

You have an Oracle database instance running on a Linux machine. By using the sar command, you observed that the page ins are increasing significantly, leading to degradation in database performance due to more I/O operations. Which two options can help you get better database performance? (Choose two.)

- A. Increase the swap space in the system.
- B. Enable the hugepages feature in the system.
- C. Set the LOCK\_SGA parameter to TRUE for the database instance.
- D. Set FILESYSTEMIO OPTION to NONE for the database instance.

### Answer: B, C

#### Question: 93

You plan to use ASM storage for the database. You installed ASM Library drivers on the Linux machine. Which three statements represent prerequisites for creating an Automatic Storage Management (ASM) instance? (Choose three.)

- A. At least one disk should be marked as ASM disk.
- B. There should be more than one disk on the machine.
- C. Run the oracleasm utility with the configure option.
- D. Ensure that there is no other ASM instance running on the machine.
- E. At least one ASM disk group with a minimum of two disks should be created.

# Answer: A, C, D

# Question: 94

Your system has two CPUs. Examine the following part of the sar -q 2 3 command:

09:16:30 AM rung-sz

| Exam Name: | Oracle Database 10g: Managing Oracle on Linux for DBAs |                 |     |
|------------|--------------------------------------------------------|-----------------|-----|
| Exam Type: | Oracle                                                 |                 |     |
| Exam Code: | 1 <b>Z</b> 0-046                                       | Total Questions | 116 |

09:16:32 AM 2 09:16:34 AM 5 09:16:36 AM 4

What does this part of the output convey about the CPU of your system?

- A. CPU is a bottleneck because the run queue size is fluctuating.
- B. CPU is not a bottleneck because the run queue size indicates virtual memory requirements.
- C. CPU is a bottleneck because the run queue size indicates that adequate memory is not allocated.
- D. CPU is a bottleneck because the run queue size is greater than the number of CPUs on your system.

#### **Answer: D**

#### **Question: 95**

Which statement correctly describes the functionality of OS Watcher OSW)?

- A. It is a utility that gathers information about the database server and network in HTML format.
- B. It is a collection of scripts that collects and archives the operating system (OS) and network metrics.
- C. It is a utility that is used to prepare the setup before collecting information using the rda.sh -v command.
- D. It is a Linux command that records and archives system calls triggered by processes as well as signals received by the processes.

# **Answer: B**

#### Question: 96

A data warehouse database instance is running on a Linux machine. As a DBA, you encounter problems that have to be communicated to the customer support group. However, the customer support group requires the following details to solve any issue:

- 1) Basic information about the database
- 2) The hardware configuration of the machine
- 3) The operating system environment settings

Which tool would you use to collect these pieces of information?

- A. STATSPACK only
- B. Remote Diagnostics Agent (RDA) only
- C. Automatic Database Diagnostic Monitor (ADDM) only
- D. OS Watcher (OSW) and Automatic Database Diagnostic Monitor (ADDM)

# **Answer: B**

#### Question: 97

The OS user BOB is a member the osoper OS group in the database server. You want BOB:

- 1) To be able to connect "/ as sysdba"
- 2) To be authenticated by the operating system (OS)

Which one of the options would fulfill the requirement?

A. Assign the sysdba privilege to BOB.

| Exam Name: | Oracle Database 10g: Managing Oracle on Linux for DBAs |                 |     |
|------------|--------------------------------------------------------|-----------------|-----|
| Exam Type: | Oracle                                                 |                 |     |
| Exam Code: | 1 <b>Z</b> 0-046                                       | Total Questions | 116 |

- B. Assign the osdba OS group to BOB.
- C. Set the REMOTE LOGIN PASSWORDFILE initialization parameter to SHARED.
- D. Set the REMOTE\_LOGIN\_PASSWORDFILE initialization parameter to EXCLUSIVE.

#### **Answer: B**

### **Question: 98**

You are working on a database instance with the following requirements:

- During daytime, there is a large volume of transaction that requires a large database buffer cache.
- 2) In the night, batch jobs are run. These jobs require a higher value for the large pool.

You want to automate the configuration for the memory components so that the parameters are not required to be changed manually every day. What would you do?

- A. Set the PRE\_PAGE\_SGA initialization parameter to TRUE.
- B. Set the SGA\_TARGET initialization parameter to a nonzero value.
- C. Set the DB\_BLOCK\_BUFFERS initialization parameter to a nonzero value.
- D. Set the USE\_INDIRECT\_DATA\_BUFFERS initialization parameter to TRUE.

#### **Answer: B**

#### Question: 99

You have an Oracle database instance running on a Linux machine. The data files are stored in the ext3 file system. The file system has a page size of 4 KB. How would you increase the page size for the Linux system to 2 MB?

- A. by implementing hugepages
- B. by using Page Address Extension (PAE)
- C. by increasing the swap space for the system
- D. by increasing the value of the shmmax kernel parameter

# **Answer: A**

#### Question: 100

Your company wants to use ASM storage for the new database on a Linux machine. You installed the most recent version of ASM Library drivers available to accomplish the task. Which two objectives are achieved by installing ASM Library drivers? (Choose two.)

- A. All disks are made available to be accessed by an ASM instance.
- B. The oracleasmfs file system is mounted as /dev/oracleasm.
- C. The oracleasmfs file system would be configured to automatically mount whenever the machine restarts.
- D. The oracleasmfs file system is created. This eliminates the need for RAW devices for creating an ASM instance.

# Answer: B, D

#### Question: 101

On the last day of the month, you want to compare the CPU statistics of the system with the CPU statistics of the 5th day of the month. What method would you use to view the CPU statistics of the 5th day?

A. Use the top command and examine the CPU statistics.

| Exam Name: | Oracle Database 10g: Managing Oracle on Linux for DBAs |                 |     |
|------------|--------------------------------------------------------|-----------------|-----|
| Exam Type: | Oracle                                                 |                 |     |
| Exam Code: | 1 <b>Z</b> 0-046                                       | Total Questions | 116 |

- B. Use the jostat -c command to observe the %user column.
- C. Use the vmstat command and observe the si and so columns of the output.
- D. Use the sar -u command with the /var/log/sa directory in the command.

#### Answer: D

### Question: 102

User1 is a member of the OSOPER group only. Which two statements are correct about user1? (Choose two.)

- A. User1 can create a database.
- B. User1 owns the Oracle database files.
- C. User1 owns the Oracle installation files.
- D. User1 can connect to the database as SYSOPER.
- E. User1 can connect to that database through operating system (OS) authentication.

# Answer: D, E

### Question: 103

Which three statements about the shmmax parameter are true? (Choose three.)

- A. affects the kernel settings
- B. specifies the maximum size of the swap
- C. limits the size of the shared memory segments
- D. sets the shared memory values only when a new shell is invoked
- E. defines the maximum number of shared memory segments across the system
- F. should be equal to or larger than the largest System Global Area (SGA) on the system

### Answer: A, C, F

# Question: 104

You require multiple groups of DBAs to administer different databases on the same server. Which two actions would you recommend in this scenario? (Choose two.)

- A. Run Oracle Universal Installer (OUI) as the user root.
- B. Create a separate OSDBA group for each set of databases.
- C. Create database instances in separate ORACLE\_HOME directories.
- D. Create a separate OPER group and make it the primary group for the administrators.

# Answer: B, C

# Question: 105

A non-General Public License (GPL) driver was loaded on a Linux machine. To verify that the module has tainted the kernel, you executed the cat /proc/sys/kernel/tainted command and received the following output:

[root@edtdr6p1 root]# cat /proc/sys/kernel/tainted 1

What do you infer from the output? (Choose all that apply.)

- A. A proprietary module has been loaded.
- B. A module is marked unsupported by the vendor.
- C. All the loaded modules have General Public License (GPL).
- D. A module was force-loaded by using the insmod -f command.

#### Answer: A, D

| Exam Name: | Oracle Database 10g: Managing Oracle on Linux for DBAs |                 |     |
|------------|--------------------------------------------------------|-----------------|-----|
| Exam Type: | Oracle                                                 |                 |     |
| Exam Code: | 1Z0-046                                                | Total Questions | 116 |

# Question: 106

You have created the dbora script for automating the database startup and shutdown processes and associated the script with the run levels. The dbshut script is associated with runlevel 6. However, when you shut down the operating system (OS) the dbshut script does not run. Which two statements explain the reason for the nonexecution of the dbshut script? (Choose two.)

- A. The dbora lock file must be referenced in the dbshut script.
- B. The dbora script file must contain a reference to the dbora lock file.
- C. The dbora lock file is not found in the /var/lock/subsys/ directory.
- D. The dbora script file entry in runlevel 6 must be linked to the dbora script.

### Answer: B, C

#### Question: 107

You have a Linux machine with the following features:

- 1) No RAID configuration
- 2) Operating system without asynchronous I/O

The Oracle database instance is running on the machine. You executed the iostat -d -x 2 2 command and observed the following:

- 1) High wait time for I/O requests
- 2) Small request queue size

What would you do to ensure better I/O performance?

- A. Add more swap space to the system.
- B. Enable the database instance to use I/O slaves.
- C. Add additional Host Bus Adapters (HBAs) in the system.
- D. Increase the communication area for I/O buffers by increasing the size of the large pool.

#### **Answer: B**

# Question: 108

You attempt to modify the ksms.s library and relink the Oracle database executable to use the address 0X15000000 for the System Global Area (SGA). You receive an error. Which set of commands would you use to restore the original settings?

- A. \$ echo 0X1000000 > ksms.s
  - \$ make -f ins\_rdbms.mk ksms.s
- B. \$ echo 0X15000000 > ksms.s
  - \$ make -f ins\_rdbms.mk ioracle
- C. \$ make -f ins rdbms.mk ksms.s
  - \$ make -f ins rdbms.mk ioracle
- D. \$ genksms > ksms.s
  - \$ make -f ins rdbms.mk ksms.o
  - \$ make -f ins\_rdbms.mk ioracle
- E. \$ genksms -s 0X10000000 > ksms.o
  - \$ genksms > ksms.s
  - \$ make -f ins\_rdbms.mk ksms.o

#### Answer: D

# Question: 109

| Exam Name: | Oracle Database 10g: Managing Oracle on Linux for DBAs |                 |     |
|------------|--------------------------------------------------------|-----------------|-----|
| Exam Type: | Oracle                                                 |                 |     |
| Exam Code: | 1 <b>Z</b> 0-046                                       | Total Questions | 116 |

#### View the Exhibit.

Your applications are running on a Linux system. Which two statements can you infer from the output of the free command? (Choose two.)

|                    | total   | used    | free    | shared | buffers | cached  |
|--------------------|---------|---------|---------|--------|---------|---------|
| Mem:               | 4040360 | 4012200 | 28160   | 0      | 176628  | 3571348 |
| -/+ buffers/cache: |         | 264224  | 3776136 |        |         |         |
| Swap:              | 4200956 | 12184   | 4188772 |        |         |         |

- A. The total memory used only by the kernel is 264224 KB.
- B. Only 28160 KB memory can be allocated to the applications, if needed.
- C. The memory in buffers and cache will be released to the applications, if needed.
- D. The memory allocated to buffers and cache are never used for other applications for better I/O performance.

# Answer: A, C

# Question: 110

You are monitoring the input/output (I/O) speed of your system. Which three factors would affect the speed? (Choose three.)

- A. wait time
- B. transfer rate
- C. service time
- D. idle time percentage
- E. number of user processes

# Answer: A, B, C

### Question: 111

View the Exhibit and examine the highlighted statements of the /etc/crontab file.

Which three options about the crontab file are true? (Choose three.)

| Exam Name: | Oracle Database 10g: Managing Oracle on Linux for DBAs |                 |     |  |  |  |
|------------|--------------------------------------------------------|-----------------|-----|--|--|--|
| Exam Type: | Oracle                                                 |                 |     |  |  |  |
| Exam Code: | 1Z0-046                                                | Total Questions | 116 |  |  |  |

- A. The location of the cron tasks is specified by the PATH variable.
- B. The output of the cron tasks is sent to the location defined by the HOME variable.
- C. These four statements configure the environment in which the cron tasks are run.
- D. The output of the cron tasks is sent to the location defined by the MAILTO variable.
- E. These four statements specify the environment for the tasks that run with root privileges.
- F. The location that a cron task uses to execute commands is specified by the PATH variable.

# Answer: C, D, F

# Question: 112

Which statement correctly describes the swap cache in the Linux memory model?

- A. It is an area in the swap file that maintains the number of page ins and page outs for every process.
- B. It contains the page entry table to record the addresses of in-memory pages that are not swapped out at all.
- C. It is an area in the RAM that is used to record the number of swap in and swap out operation for every page.
- D. It is an area in the RAM that tracks the pages that are swapped out and have not been modified since they were swapped out.

# **Answer: D**

### Question: 113

You changed the following parameters in your database while configuring very large memory (VLM).

USE\_INDIRECT\_DATA\_BUFFERS=true

DB\_BLOCK\_BUFFERS=1048576

SHARED\_POOL\_SIZE=2831155200

You received the following error while restarting the database instance:

ORA-27103: internal error

Linux Error: 11: Resource temporarily unavailable

| Exam Name: | Oracle Database 10g: Managing Oracle on Linux for DBAs |                 |     |  |  |
|------------|--------------------------------------------------------|-----------------|-----|--|--|
| Exam Type: | Oracle                                                 |                 |     |  |  |
| Exam Code: | 1 <b>Z</b> 0-046                                       | Total Questions | 116 |  |  |

What could be the reason for this?

- A. The memlock is set too small.
- B. Hugepage is not configured in the system.
- C. The oracle user cannot write into the /dev/shm directory.
- D. The DB\_CACHE\_SIZE parameter is set to a non-zero value in the parameter file.

### **Answer: A**

#### Question: 114

You have multiple versions of the Oracle database software on a Linux machine. In which two scenarios would you need to relink Oracle executables using the Oracle relink utility? (Choose two.)

- A. after an operating system upgrade
- B. after applying the Oracle patch for a specific module
- C. after upgrading Oracle 9i Database to Oracle Database 10g
- D. after the database creation failed because of hardware failure

### Answer: A, B

### Question: 115

Which command would you use to identify the users that belong to the oradba group?

- A. id -G
- B. uname -g
- C. grep ^oradba: /etc/passwd D. grep ^oradba: /etc/group

# **Answer: D**

#### Question: 116

The following is a database alert log entry:

Errors in file

/u01/app/oracle/admin/orcl/udump/orcl\_ora\_18464.trc: ORA-00600: internal error code, arguments: [kcfrbd\_3],

[1], [3932239], [1], [62720], [62721], [], []

Which statement describes the significance of the first argument enclosed in brackets?

- A. It indicates the process identification number.
- B. It indicates, in the code, where the error was caught.
- C. It indicates the system resource that caused the error.
- D. It indicates that the error is caught either in the background or the foreground process.

# **Answer: B**

#### **End of Document**